*АЭРОНАВИГАЦИЯ – наука о том, как правильно ориентироваться в полете и как приводить самолет в желаемое место земной поверхности наиболее коротким и безопасным путем.* 

*С.А. Данилин. Герой Советского Союза.* 

Каждый пилот, в том числе и виртуальный, должен уметь ориентироваться в полете, знать и уметь использовать приборы, установленные на самолете, уметь вести самолет по заданному маршруту с заданной высотой и скоростью и применять методы аэронавигации в любых условиях погоды.

Мы опишем ряд приемов самолетовождения, применимых при выполнении полетов в Microsoft Flight Simulator с использованием визуального ориентирования. Мы не будем рассматривать средства радионавигации и не будем затрагивать моменты, характерные для полетов на больших скоростях. Статья предназначена пользователям МСФС версии 2002, но в основных своих моментах может быть полезна и пользователям более ранних версий (2000 и 98).

# **ОПРЕДЕЛЕНИЕ ОСНОВНЫХ ЭЛЕМЕНТОВ ПОЛЕТА**

## **Полетные карты в МСФС**

Для выполнения полетов с визуальным ориентированием важнейшим средством аэронавигации является КАРТА. Карта должна давать представление о части земной поверхности, над которой производится полет – о взаимном расположении и виде различных объектов: суши, моря, реки, дороги, лесов, полей и т.д., а также о возвышенностях, горах и взаимном превышении их.

В принципе, для ориентирования в МСФС подходит любая достаточно подробная карта, даже туристическая. Лучше всего с поверхностью Земли в МСФС2000 и МСФС2002 согласуется электронный атлас De Lorme Global Explorer. Он позволяет получить изображение любой области поверхности в МСФС с разрешением, соответствующим масштабу 1:1000000. Такие карты вполне применимы в качестве полетных. К недостатку таких карт следует отнести отсутствие на них координатной сетки и линейные искажения, которые могут быть весьма значительны. Поэтому следует собирать карту для дальних полетов из отдельных секций.

Для определения расстояний и курсов при планировании полета в МСФС лучше всего пользоваться радионавигационными картами (РНК). РНК имеют масштаб 1:20000000 и координатную сетку с шагом в 1 градус. Сканированные РНК можно найти в Интернете, например по адресу

## http://www.flightsim.krsk.ru

К недостатку РНК в качестве полетной карты следует отнести плохое согласование изображения Земной поверхности на РНК с изображением Земной поверхности в МСФС и слишком мелкий масштаб.

С практической точки зрения можно рекомендовать вести прокладку курса и штурманскую подготовку полета по РНК, но ориентирование в полете вести по картам, собранным в De Lorme Global Explorer.

## **Компас и курс самолета в МСФС**

Направление полета в МСФС, как и в реальном мире, определяется при помощи КОМПАСА. Как и в реальном мире, виртуальные компасы МСФС магнитные компасы практически никогда не указываю точного направления на Север, то есть, магнитная стрелка не стоит в плоскости истинного меридиана, от которого ведется отсчет курса. Стрелка (или картушка компаса, в случае стандартного WHISKEY- COMPASS'а «Цессны») практически всегда отклонена от плоскости истинного (географического) меридиана и указывает направление другого меридиана – магнитного. Угол между этими двумя меридианами называется УГЛОМ МАГНИТНОГО СКЛОНЕ-НИЯ.

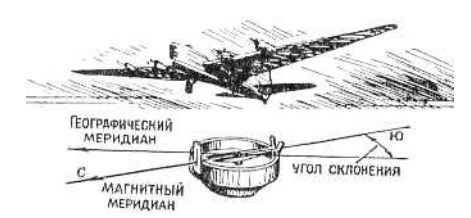

Склонение считается положительным (знак плюс), если магнитная стрелка отклонена северным концом к Востоку от истинного меридиана, и отрицательным (знак минус) – если к Западу.

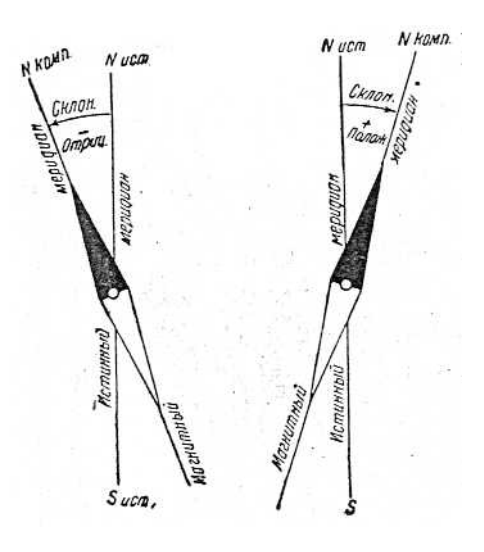

Величина склонения различна в различных пунктах Земного шара как по величине, так и по знаку.

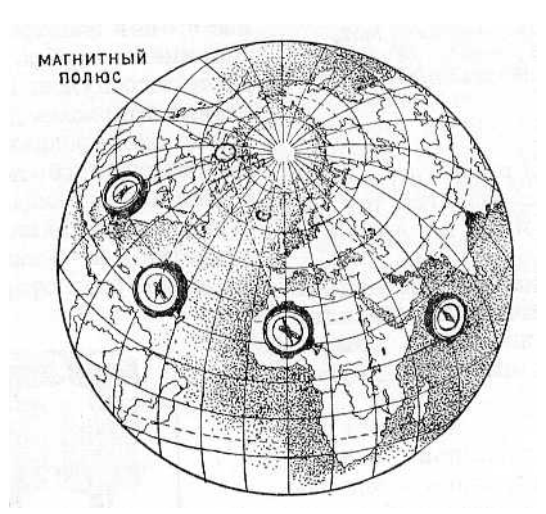

Кроме того, вследствие непрерывного движения магнитных полюсов, магнитное склонение Земли не есть постоянная величина и непрерывно изменяется с течением времени. Впервые координаты Северного магнитного полюса Земли определил Руал Амундсен, в ходе экспедиции по изучению Северо-Западного Прохода – цепи проливов вдоль северного побережья Канады.

В МСФС величины магнитного склонения постоянны и не изменяются. Некоторые навигационные программы, например FSNavigator и Nav, определяют магнитное склонение. Также можно пользоваться линиями магнитного склонения, нанесенными на РНК. Как показывает опыт, ошибка в определении величины магнитного склонения не превосходит 1 градуса.

Реальные компасы подвержены влиянию магнитных масс летательного аппарата (элементы конструкции, выполненные из стали, мотор, и т.д.), их показания всегда искажены. Такое влияние называется девиацией. Вследствие девиации компас указывает не магнитный, а так называемый компасный меридиан. Кроме влияния магнитных масс, девиация вызывается вибрацией самолета, его разворотами и т.д. Но в МСФС, как правило, девиация компасов не воспроизводится, и в МСФС компасный и магнитный меридианы совпадают.

Курсом самолета называется угол между направлением оси самолета и меридианом. Отсчет ведется от Севера по ходу часовой стрелки до направления оси самолета. Курс, отсчитанный от географического (истинного) меридиана, называется *истинным курсом*. Курс, отсчитанный от магнитного меридиана называется *магнитным курсом*.

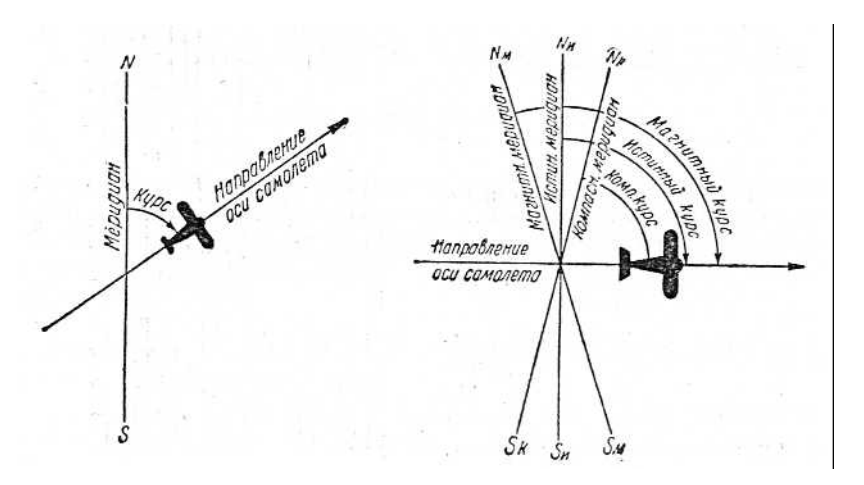

Еще раз оговоримся, что так как в МСФС отсутствует магнитная девиация, компасный курс и магнитный курсы совпадают.

Кроме того, показания компасов искажаются при кренах и разворотах самолета. Эта особенность поведения магнитных компасов воспроизведена и в некоторых приборах, встречающихся в МСФС.

Курс самолета показывает, куда направлена его ось. Необходимо помнить, что курс самолета совпадает с направлением его движения только при полном безветрии. Угол между линией пути самолета и географическим меридианом называют *путевым углом* (ПУ), а угол между линией пути самолета и магнитным меридианом называют *магнитным путевым углом* (МПУ).

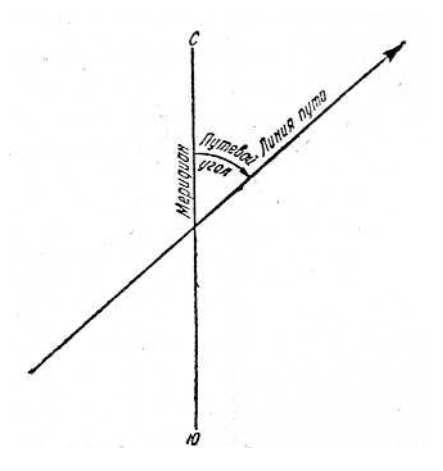

Измеренный по карте угол между меридианом и требуемой линией полета называется *заданным путевым углом* (ЗПУ).

#### **Правило перевода курсов**

Для перевода истинного курса в магнитный нужно к истинному курсу прибавить с *обратным знаком* магнитное склонение. Для перехода от магнитного курса к истинному нужно к магнитному курсу прибавить склонение с его знаком:

 $MK = HK + (-MC)$ 

 $MK = MK + MC$ 

*ПРИМЕР*. Истинный курс при перелете из Кеми на Соловецкие острова равен 90 градусов. Магнитное склонение в Кеми равно + 11 градусов. Определить магнитный курс.

По правилу перевода курсов, магнитный курс равен 90 градусов плюс склонение, взятое с обратным знаком, то есть 90 – 11 = 79 градусов.

## **Время и часы**

Часы в полете имеют громадное значение. Определение времени полета, измерение путевой скорости, контроль пути – все это требует знания точного времени.

МСФС использует астрономическое время. То есть, 12 часов в виртуальном мире соответствует максимальной высоте Солнца в МСФС над горизонтом. От общеупотребительного, бытового времени, астрономическое время отличается на 1 час зимой и на 2 часа летом.

Использование часов в МСФС требует известной осторожности, так как из-за ошибок в программировании приборов часто наблюдается искажение их показаний. Кроме того, необходимо помнить, что при включении режима паузы, часы МСФС останавливаются и возникает расхождение в показаниях часов МСФС и бытовых часов в «реальном» мире.

#### **Скорость самолета**

Различают две скорости самолета – воздушную и путевую.

*Воздушной скоростью* (Indicated Airspeed) называется скорость самолета относительно воздуха, в котором он летит. Эта скорость зависит прежде всего от технических характеристик самолета, ветер на величину воздушной скорости не влияет. Именно воздушная скорость определяет величину подъемной силы крыла и маневренные характеристики самолета.

*Путевой скоростью* (True Airspeed) называется скорость самолета относительно земной поверхности. Путевая скорость зависит от величины воздушной скорости и направления и скорости ветра. Путевая скорость будет равна воздушной только при полном безветрии.

Скорость самолета измеряется указателем скорости. Датчиком указателя скорости является трубка Пито (Pitot tube) В реальности измеряется именно воздушная скорость самолета, но в МСФС для некоторых приборов можно, используя настройки реализма полета, заставить указатели скорости отображать путевую скорость:

[Aircraft] – [Realism Settings…] – [Display True Airspeed] или [Display Indicated Airspeed]

Воздушная скорость самолета определяется по величине избыточного давления, создаваемого набегающим на датчик воздушным потоком. С увеличением высоты полета плотность воздуха, а, следовательно, и величина динамического давления воздушного потока уменьшаются, и указатель скорости начинает отставать в своих показаниях. Чем выше плотность воздуха тем меньше будет эта ошибка. В свою очередь, плотность воздуха зависит от его температуры. Эта систематическая ошибка указателя скорости воспроизводится в МСФС.

Для практических целей оценки воздушной скорости самолета в МСФС можно пользоваться следующей таблицей:

Таблица 1. Поправка к показаниям указателя скорости

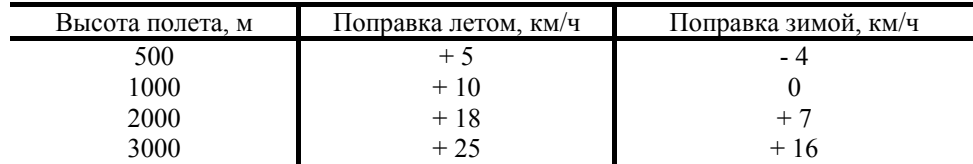

Точное определение воздушной скорости производится при помощи навигационной линейки (НЛ-7 или НЛ-10) или расчетчика курса НРК-2 по известной высоте полета и температуре окружающего воздуха.

Точное знание воздушной скорости самолета необходимо для целей аэронавигации, счисления пути.

## **Высота полета**

Определение высоты полета производится посредством высотомера (альтиметра). Действие этого прибора в реальной авиации, как и в МСФС, основано на принципе измерения атмосферного давления воздуха. Как правило, датчиком атмосферного давления является анероидная коробка, величина деформации которой определяет положение стрелки прибора и его показания.

Очевидно, что изменение атмосферного давления вследствие перемены погоды может привести к изменениям показаний барометрического высотомера даже когда самолет стоит на земле. Ранние конструкции барометрических высотомеров не имели механизма внесения корректирования показаний. В МСФС такой тип приборов представлен в панели приборов «Сопвича». Более поздние конструкции позволяют корректировать показания прибора в зависимости от известного атмосферного давления. Таким механизмом обладает, к примеру, высотомер «Цессны» (Kohlsman setting knob).

Как правило, перед вылетом показания барометрического высотомера корректируются таким образом, чтобы он показывал нуль высоты когда самолет стоит на земле. Барометрический высотомер не отражает изменение высоты рельефа местности. Поэтому при перелете с одного аэродрома на другой нужно определить разницу их высот и заранее рассчитать показания высотомера при посадке на аэродроме назначения.

Если на самолете установлен высотомер, позволяющий корректировать показания установкой начального давления, то можно перед посадкой откорректировать показания высотомера по передаваемой по радио информации о атмосферном давлении.

При полетах современной транспортной авиации принято по достижении определенной высоты, называемой *высотой перехода*, устанавливать на шкале начального давления значение, соответствующее давлению на уровне моря, а при подлете к аэродрому назначения, снижаясь на заданную для данного аэродрома высоту перехода, снова корректировать показания высотомера по атмосферному давлению аэродрома назначения.

#### **Учет влияния ветра на полет самолета.**

Воздушные массы, в которых летит самолет, практически всегда перемещаются относительно поверхности земли. Это перемещение принято называть ветром. Ветер влияет на скорость движения самолета относительно земли и сносит самолет в сторону от взятого направления полета.

Направление ветра измеряется в градусах, а скорости – в километрах в час (узлы или мили в час в принятой на Западе системе единиц). В метеорологии направление ветра принято определять в зависимости от того, «откуда дует» ветер, то есть указывается та точка горизонта, откуда исходит направление ветра. Но для аэронавигационных расчетов направление ветра принято определять в зависимости от того, «куда дует» ветер, указывая в градусах точку горизонта, на которую дует ветер.

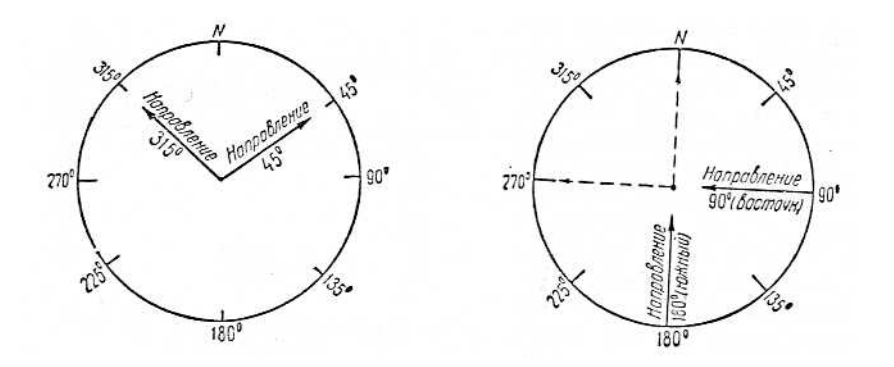

На рисунке справа представлены аэронавигационные направления ветра, а слева – метеорологические направления ветра.

В МСФС в разделе описания погоды ([World] – [Weather]) всегда дается метеорологическое направление ветра, поэтому для аэронавигационных расчетов его всегда надо будет корректировать, прибавлять или отнимать 180 градусов.

Ветер сносит самолет с того направления, куда была направлена его ось. Именно поэтому скорость перемещения самолета относительно земли (путевая скорость самолета) не совпадает с воздушной скоростью самолета. Путевая скорость самолета может быть определена с использованием классического закона сложения скоростей, известного всем из школьного курса общей физики.

В результате влияния ветра, между направлением оси самолета (вектором его воздушной скорости) и направлением его действительного пути (вектором путевой скорости самолета) имеется некоторый угол. Этот угол называется *углом сноса*. Экспериментально его можно наблюдать в МСФС, если включить режим обзора «со спутника» (<Ctrl> + S).

Пилот одноместного самолета не имеет возможности измерять угол сноса и вынужден полагаться только на результаты предварительного расчета по метеорологическим данным. Если полет выполняется на многоместном самолете, в составе экипажа которого есть штурман или летчик-наблюдатель, то снос может быть измерен с помощью навигационного визира. Такой визир входит в комплект приборного оборудования самолета Р-5.

Зная угол сноса (УС), мы можем определить фактическое направление полета, то есть, *фактический магнитный путевой угол* (ФМПУ). ФМПУ равен сумме магнитного курса и угла сноса:

 $\Phi$ MITY = MK + YC

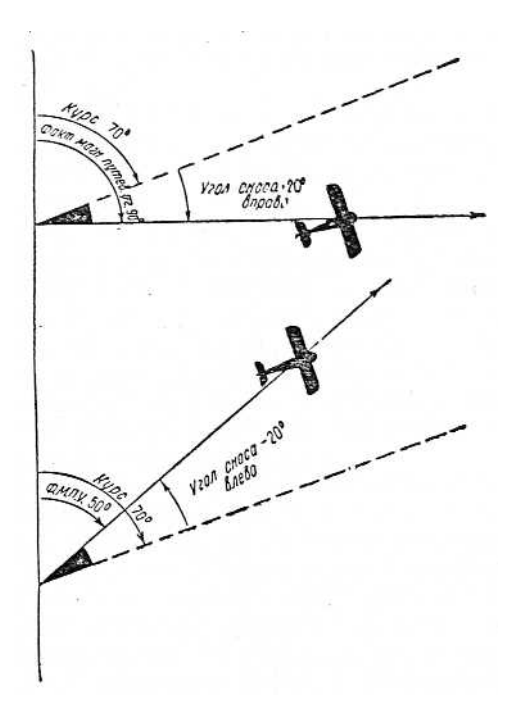

Нужно помнить, что вследствие неизбежных неточностей измерения угла сноса и предварительных расчетов, ФМПУ в подавляющем большинстве случаев не совпадает с заданным путевым углом (ЗПУ). Поэтому ФМПУ необходимо проверять путем отметок на карте действительного места самолета.

#### **Построение навигационного треугольника скоростей**

Для навигации необходимо уметь вычислять тот курс, который нужно взять, чтобы при известном ветре самолет прошел по заданному пути и вышел в намеченную точку. Кроме того, необходимо определять путевую скорость и угол сноса. Для этой цели нужно построить навигационный треугольник скоростей по следующим исходным данным:

- 1. Воздушной скорости, с которой предположено лететь;
- 2. Заданный путевой угол (измеряемое по карте направление полета);
- 3. Направление и скорость ветра по трассе полета.

Определив эти данные, можно приступить к построению графика.

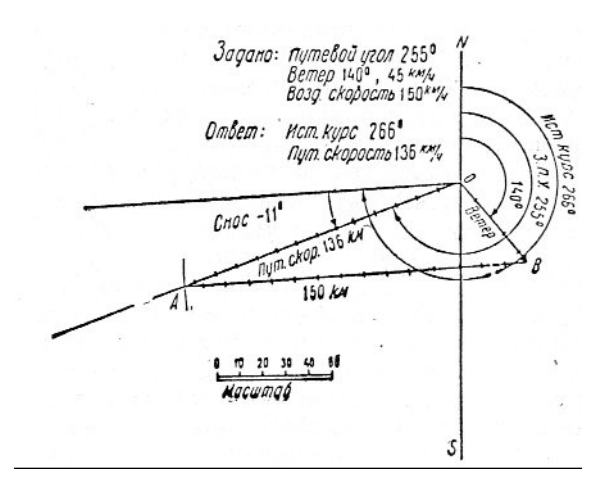

Проводим меридиан (линия S – N), на которой условно обозначаем точку вылета О. Из точки О проводим линию, определяющую заданный путевой угол. Преобразуем метеорологический ветер, который сообщает метеостанция (и которое дается в разделе Winds меню Weather МСФС) в навигационный ветер и строим вектор ветра (вектор ОВ). Выбираем масштаб и откладываем длину этого вектора.

Из конца вектора ветра раствором циркуля, равным величине воздушной скорости, взятой в том же масштабе, что и скорость ветра, делаем засечку А на линии путевого угла. Длина линии ОА определит в масштабе величину путевой скорости. Курс самолета будет равен углу между меридианом и линией ВА.

Описанное построение позволяет определить угол сноса по заданному значению воздушной скорости и направлению ветра. При этом фактический путевой угол будет равен заданному, если, конечно, не изменится ветер.

Полученное истинное значение курса надо перевести в компасное так, как это описано в разделе «Правила перевода курсов».

## **САМОЛЕТОВОЖДЕНИЕ**

Всякий внеаэродромный полет вне зависимости от длины маршрута, погоды, наличия хороших ориентиров и знания района полета должен быть тщательно подготовлен и контролироваться картой, компасом и временем. Знание компасных курсов и времени полета на всех участках пути обязательно, независимо от характера полета.

Наиболее простым является полет по короткому маршруту, вдоль линейных ориентиров (дорог, рек), а так же в пределах видимости крупных ориентиров (населенных пунктов, озер отдельных гор). Выполнение такого полета не требует точного расчета и сохранения компасных курсов. В этом простейшем случае можно лететь, пользуясь имеющимися ориентирами и используя компас и время только для общего контроля пути.

При более длительных и сложных полетах следует основываться на точных расчетах, строго сохраняя компасные курсы и ведя контроль пути по времени и карте. Карта в этом случае используется только для контроля пути и внесения поправок в курс по замеченным выступлениям.

Эти методы самолетовождения не исключают друг друга и должны применяться в любом полете. Всякий полет должен быть основан и на точном расчете и на наблюдении за всеми ориентирами, которые могут облегчить самолетовождение.

## **Подготовка к полету**

В этом разделе мы обсудим практические действия при подготовке полета с визуальным ориентированием в МСФС.

Подготовка к полету состоит в подборе карты, прокладке маршрута, навигационной разметке пути, ознакомлении с характером погоды на маршруте и расчете времени полета и компасных курсов на всех этапах полета.

Выбор карты мы обсуждали в разделе «Полетные карты в МСФС». Имеет смысл подготовить полетную карту в масштабе 1:1000000 (например, собрав ее по данным De Lorme Global Explorer) и бортовую карту в масштабе 1:20000000, собрав ее из комплекта РНК.

Подготовив карты, можно приступить к нанесению на них навигационной разметке пути. Разметка заключается в нанесении на карту линии заданного пути (ЛЗП), отметок контрольных ориентиров, расстояний, путевых углов, склонений и прочих данных, необходимых в полете.

ЛЗП имеет смысл наносить штриховой линией так, чтобы длина штриха и просвета соответствовали 10 км в масштабе карты. Если маршрут ломаный, то последовательно надо соединить штриховой линией все пункты маршрута. В качестве поворотных пунктов имеет смысл выбирать ясно видимые в МСФС ориентиры – озера, населенные пункты, реки и т.п. Для облегчения определения пройденного расстояния, дистанции в 50 километром обозначают черточками вправо от ЛЗП, ведя счет от начала пути к концу его и обратно навстречу. Это позволит нам в полете быстро и просто определять пройденный путь и сколько еще осталось лететь.

После нанесения ЛЗП и разметки расстояний на карту наносят величины магнитных склонений. Склонения нужно указывать у каждого поворотного пункта маршрута и через каждые 15 – 20 см вдоль линии пути, чтобы в ходе полета мы могли всегда быстро уточнить его величину. После этого, по РНК определяем истинный курс полета для каждого этапа. Зная магнитные склонения, определяются магнитные путевые углы (МПУ), так, как это было описано в разделе «Правило перевода курсов». Значения МПУ вписывается в промежуток между штрихами ЛЗП. Вершины цифр должны быть обращены к направлению полета.

После определения МПУ определяем (если это возможно по нашей карте) превышения и принижения рельефа местности и разность высот между аэродромом вылета и аэродромом назначения.

Далее следует внимательно изучить карту и отметить на ней контрольные ориентиры. Они должны лежать вблизи ЛЗП, чтобы их было видно даже при плохой погоде на маршруте.

Поскольку в МСФС всегда есть возможность остановить симуляцию, переведя программу в режим паузы (<Ctrl> + P), и выполнить необходимые расчеты не прекращая полностью полет, то мы не будем останавливаться на дополнительной разметке пути, наносимой в случае, если летчик выполняет полет без штурмана (летнаба) на борту.

Следующий этап подготовки полета – сбор метеорологической информации. К сожалению, в МСФС нам не выдадут отпечатанный информационный бюллетень о состоянии погоды на всем маршруте, поэтому мы сделаем все необходимые наблюдения сами. Предполагается, что в МСФС загружена реальная погода, скачанная из Интернета.

Включаем режим Slew (клавиша Y) и используя меню карты (World – Map View) переходим в намеченные поворотные пункты маршрута. При этом режим паузы необходимо отключить, иначе обновления погоды не произойдет. Встав в выбранной точке и дождавшись обновления погоды, в меню погоды (World – Weather – Local Weather) считываем границы облачности, направление и силу ветра (вкладка Winds) и дальность видимости (вкладка Visibility). На основании этих данных производится расчет магнитных курсов, как это описано в разделе «Построение навигационного треугольника скоростей». Полученные значения магнитных курсов наносятся на карту рядом со значениями ЗПУ. По расчетным значениям путевой скорости рассчитываем время выхода на поворотные пункты маршрута и контрольные ориентиры. Рассчитанное время вписывается у каждого поворотного пункта маршрута и каждого ориентира.

Суммируя рассчитанное время прохождения всех участков пути, мы получим расчетную продолжительность полета по маршруту. Как правило, полет с визуальным ориентированием выполняется на небольших высотах, поэтому общая продолжительность полета может быть оценена прибавлением к расчетному времени одной трети его. На основании этой оценки, зная часовой расход топлива на крейсерском режиме полета, мы можем оценить величину необходимого запаса горючего.

Выполненная работа может быть формализована в виде «Навигационного плана полета».

Кроме разметки карты, каждый летчик должен иметь так называемый бортовой журнал, куда перед вылетом вписывается продолжительность полета, запас горючего, время наступления темноты и рассвета. В полете летчик делает в бортжурнале записи времени прохода контрольных пунктов и ориентиров и курсы, с которыми он шел на отдельных участках пути.

#### **Выполнение полета.**

Выполнение полета заключается в выводе самолета на курс следования по заданному маршруту и в контроле пути. Во время полета летчик должен постоянно сохранять ориентировку.

Применительно к нашему случаю можно назвать ориентировкой знание местоположения самолета относительно пролетаемой местности путем сличения карты с землей. Знание примерного местоположения самолета относительно крупных ориентиров называется сохранением общей ориентировки. Знание точного местоположения самолета называется детальной ориентировкой. Для ориентирования надо:

- 1. Хорошо знать район полета, основные ориентиры в нем. Постоянно отмечать действительное место самолета с указанием времени, в которое самолет находился над отмеченным пунктом.
- 2. Правильно ориентировать карту. Карта должна быть ориентирована так, чтобы линия маршрута на ней шла вдоль оси самолета. Если же линия маршрута не была проложена, то карту следует ориентировать так, чтобы нижний обрез карты (юг карты) был ориентирован к к читающему, а верхний обрез (север карты) – от него.
- 3. В первую очередь следить за основными, протяженными, ориентирами, которые имеют много характерных особенностей, хорошо различимых с высоты. Когда установлен основной ориентир, производится опознание вспомогательных ориентиров, по которым уточняется детальная ориентировка.

#### **Вывод самолета на путь и контроль пути**

Обычным способом вывода самолета на ЛЗП является выход на контрольный ориентир (в начале полета это исходный пункт маршрута – ИПМ) с компасным курсом, рассчитанным на земле по данным о ветре. К заданному исходному ориентиру надо выйти с установившимся курсом и, пройдя ориентир, зафиксировать время начала движения по маршруту. Все развороты надо выполнять не над ориентиром, а на подходе к нему, чтобы над ориентиром иметь уже установившийся курс.

Если же ветер неизвестен, а мы располагаем только измеренным по карте ЗПУ и поправками на магнитное склонение, можно попытаться определить курс, измерив снос с помощью навигационного визира или по уклонению самолета от протяженного линейного ориентира, совпадающего с направлением полета.

После вывода самолета на ЛЗП нужно продолжать наблюдать как за курсом, так и за общим направлением полета относительно наземных ориентиров. Если в ходе полета самолет сильно уклонится от ЛЗП, надо немедленно выйти на какой-либо ориентир, лежащий на линии пути и идти далее, подобрав курс по створу ориентиров или определяя курс по отдельным ориентирам, лежащим на ЛЗП. Малые уклонения от ЛЗП исправляют по достижении контрольных ориентиров, вводя поправку в рассчитанный курс.

Следует помнить, что неверно опознанный ориентир может сбить с пути. Чтобы избежать этого, необходимо постоянно наблюдать за несколькими окружающими ориентирами, сопоставляя их взаимное расположение, и проверять общее направление полета по компасу. Каждые 20 – 30 км на карте должно быть отмечено действительное место самолета с указанием времени прохождения его.

Фиксируя время прохождения контрольных ориентиров, мы можем определить фактическую путевую скорость самолета на маршруте. Это позволяет корректировать расчетное время подхода к следующему ориентиру. Кроме того, знание фактической путевой скорости пригодится при восстановлении потерянной ориентировки прокладкой пути.

#### **Потеря ориентировки и методы ее восстановления**

Ориентировка считается потерянной, если летчик не узнает пролетаемой местности и не может определить своего местонахождения.

Если потеря детальной ориентировки при сохранении общей не нарушает общего хода полета, детальная ориентировка всегда может быть восстановлена по общей ориентировке. Опаснее всего потеря общей ориентировки.

*Основным условием сохранения общей ориентировки является правильная подготовка к полету и точное следование разработанному плану полета. Все изменения полета, принятые в воздухе, затрудняют следование по маршруту и заставляют идти по неподготовленной карте.* 

Восстановление ориентировки надо начинать с общей и только после этого переходить к детальной, которая позволяет убедиться в правильности восстановления общей ориентировки.

При потере общей ориентировки следует:

- 1. Заметить ближайший ориентир на местности и выйти к нему, зафиксировав время.
- 2. Не уходя от выбранного ориентира следует просмотреть карту, определить последнее достоверное положение самолета и проследить, хотя бы примерно, сколько времени и в каком направлении шел самолет. По этим данным на карте очерчивается район вероятного нахождения самолета.
- 3. Найти на карте ближайший протяженный ориентир, на который можно легко выйти.
- 4. Приняв решение, надо выходить к выбранному ориентиру и, восстановив таким образом общую ориентировку, приступить к восстановлению детальной ориентировки по вспомогательным ориентирам.

Восстановление ориентировки существенно облегчается, если имеется возможность произвести прокладку пути по имеющимся в бортовом журнале записям курсов и времени. Переведя записанные в бортовом журнале магнитные курсы в истинные, следует рассчитать по истинной путевой скорости длину этапов пути и проложить их на карте. Конечная точка маршрута должна быть исправлена с учетом влияния ветра. Для этого в конечной точке прокладываемого маршоута строится вектор навигационного ветра (см. раздел «Учет влияния ветра на полет самолета»). Длина вектора ветра определяется как произведение скорости ветра на время полета.

Полученное местоположение самолета позволяет перейти к восстановлению общей и детальной ориентировки.

Если подходящего ориентира обнаружить не удалось, то следует сличить карту с землей и начать поиски ориентира, следуя по прямоугольнику по главным румбам компаса, удлиняя постепенно стороны прямоугольника, охватывая все больший район. Этот метод может применяться для восстановления детальной ориентировки при подходе к месту назначения. Следуя ломаными курсами проще отыскать цель, если, конечно, общая ориентировка не потеряна и самолет находится вблизи заданного пункта.

Продолжать полет можно только после полного восстановления общей и детальной ориентировки.